<< Photoshop CS3 >

 $<<$  Photoshop CS3  $>>$ 

, tushu007.com

- 13 ISBN 9787830020026
- 10 ISBN 7830020027

出版时间:2008-2

 $($ 

页数:394

PDF

更多资源请访问:http://www.tushu007.com

<< Photoshop CS3  $>$ 

Adobe Photoshop CS3 Adobe 2007 7 Adobe Photoshop<br>CS2  $CS2$  $Web$ 

 $68$ 

, tushu007.com

用Adobe Photoshop CS3

Photoshop

 $,$  tushu007.com

<< Photoshop CS3 >

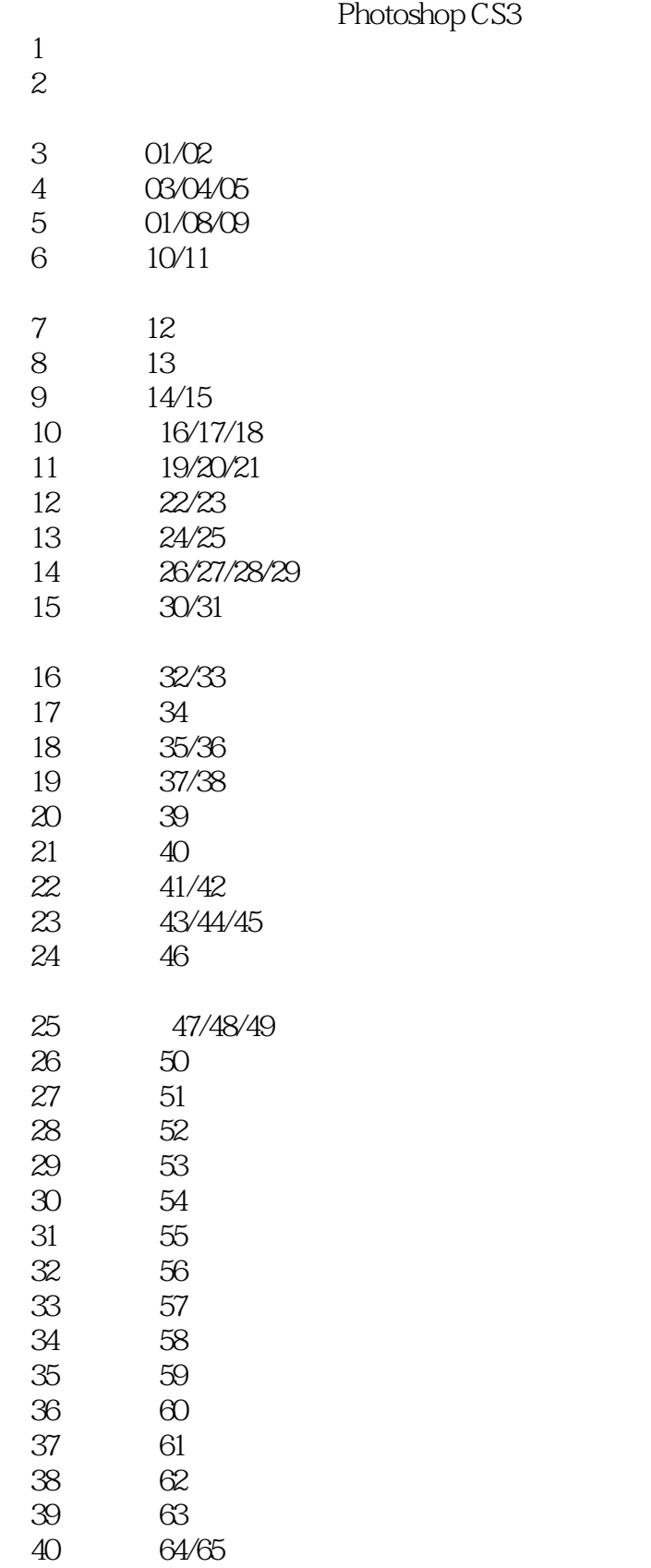

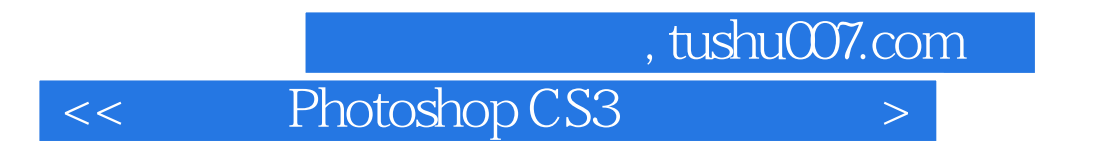

41 66/67/68

 $,$  tushu007.com << Photoshop CS3

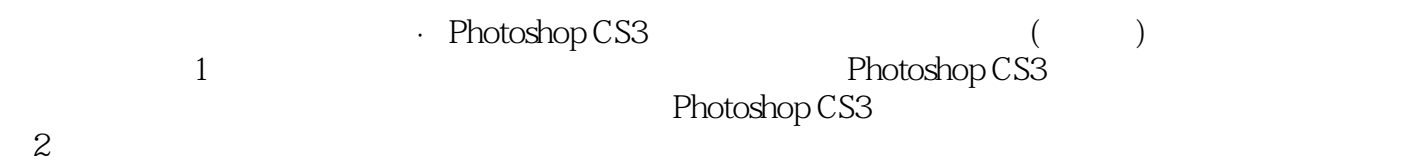

第3章-41章,通过68个经典的实例以及配套光盘中超值赠送的16个经典实例的超媒体教学视频由浅入 深地介绍利用Photoshop CS3对数码照片进行后期修复处理、艺术加工的过程和技巧。

<< Photoshop CS3

本站所提供下载的PDF图书仅提供预览和简介,请支持正版图书。

更多资源请访问:http://www.tushu007.com